والمنافر ووالمستقر والمساوي والمستحدث والمستقرئ والمتحل والمواصل والمستقرئ والمستحدث فأنفر وأنواعا والمتحلقة والمستحدث  $\mathcal{F} = \left\{ \mathcal{F} \in \mathcal{F} \mid \mathcal{F} \in \mathcal{F} \right\} \subseteq \left\{ \mathcal{F} \right\} \subseteq \mathcal{F}$ مكالمات شما احتمالا بطريق زير خواهد بود: حدا: صبح بخیر ، چه فرمایشی دارید؟ تو : چند بسته آدامس نعنایی میخواهیم. جدا: خیلی متأسفم تمام کردهایم، فعلا نداریم. ممکن است بهجای آدامس تعتابي آدامس معمولي بلكميم؟ المعنى المستخدم المستخدم المستخدم المستخدم المستخدم المستخدم المستخدم ال . چدن پسته کوچک می خواهید یا بزرگت؟ مستقدم در سال استان برای بر <sub>.</sub> ھىدا؛ متشكرم كە بەل سفارش دادىد<sub>. ئ</sub>ك ساعت دىگى در ھنزل بەشما تجويل جواهيم فاقوله المستحدث المتماسي المتحمد المساحد المستقام المستورين المستنقد المستنقد ... حتماً تصحب می کنی اگر بفهمی به جای فروشنبه داشتی با یک کامپیوتر تلفنی صحبت می کردی. استان استان استان استان استان استان استان استان استان استان استان استان استان استان استان استان ا<br>مسائل استان استان استان استان استان استان استان استان استان استان استان استان استان استان استان استان استان ا and the second that is a complete the second the second the second the The Common of Children of the Common Common  $\mathcal{H}^{\alpha\beta}(\mathcal{H}^{\alpha\beta})=\mathcal{H}^{\alpha\beta}(\mathcal{H}^{\alpha\beta})\mathcal{H}^{\alpha\beta}(\mathcal{H}^{\alpha\beta})=\mathcal{H}^{\alpha\beta}(\mathcal{H}^{\alpha\beta})\mathcal{H}^{\alpha\beta}(\mathcal{H}^{\alpha\beta})=\mathcal{H}^{\alpha\beta}(\mathcal{H}^{\alpha\beta})=\mathcal{H}^{\alpha\beta}(\mathcal{H}^{\alpha\beta})=\mathcal{H}^{\alpha\beta}(\mathcal{H}^{\alpha\beta})=\mathcal{H}^{\alpha\beta}(\mathcal{H}^{\alpha\beta})=\mathcal{$ 

 $\{x_{i_1},\ldots,x_{i_m}\}$  in Eq. ( ) and the second  $\mu$  D  $\{x_{i_1},\ldots,x_{i_m}\}$  and  $\mu$  is  $\mu$  and  $\mu$  is  $\mu$  is  $\mu$ المبين المركز والمور والمدامد بالديدان المحاشر ويومى فستقبحه الموازير بيران المناصر المريدان والمعتقد المستخدم المستخدم المستخدمة المستخدمة المستخدمة المستخدمة المستخدمة المستخدمة المستخدمة المستخدمة المستخدمة المستخدمة ان عالم مصر على المساوي التي تعالى المساوي المساوية التي تعالى التي تعالى التي تعالى المساوي التي تعالى المساوي

 $\mathcal{A}_{\mathcal{M}}=\mathcal{A}_{\mathcal{M}}\otimes \mathcal{A}_{\mathcal{M}}\otimes \mathcal{A}_{\mathcal{M}}$ a state of the state of the state of the state of the state of the state of the state of the state of the state of المتجاذب والمتراسلة والمستنا والمتعاطية والمتحادث والمحافظ والمحافظ والمحافظ والمحافظ والمحافظ والمحافظ والمحافظ والمحافظ والمحافظ والمحافظ والمحافظ والمحافظ والمحافظ والمحافظ والمحافظ والمحافظ والمحافظ والمحافظ والمحافظ و المستخدمة والمتواطن والمستحق المتواطنين والمتواطن والمتواطن والمتواطن والمتواطن والمتواطن والمتواطن والمتواطن

 $\label{eq:2.1} \frac{1}{\sqrt{2\pi}}\int_{\mathbb{R}^3}\frac{1}{\sqrt{2\pi}}\left(\frac{1}{\sqrt{2\pi}}\right)^2\frac{1}{\sqrt{2\pi}}\int_{\mathbb{R}^3}\frac{1}{\sqrt{2\pi}}\left(\frac{1}{\sqrt{2\pi}}\right)^2\frac{1}{\sqrt{2\pi}}\frac{1}{\sqrt{2\pi}}\frac{1}{\sqrt{2\pi}}\frac{1}{\sqrt{2\pi}}\frac{1}{\sqrt{2\pi}}\frac{1}{\sqrt{2\pi}}\frac{1}{\sqrt{2\pi}}\frac{1}{\sqrt{2\pi}}\frac{1}{\sqrt{2$ 

 $\partial_{\theta} \mathcal{Q}^{(n)}_{\alpha} = \mu_{\alpha} \circ \xi^{(n)}_{\alpha} \circ \xi^{(n)}_{\alpha} \$ 

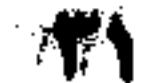

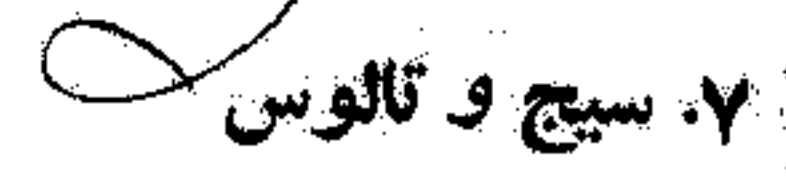

 $\label{eq:2.1} \left\langle \left( \omega_{\alpha} \cdot \omega_{\alpha} \right) \right\rangle = \left\langle \phi \cdot \partial_{\alpha}^{\alpha} \cdot \partial_{\beta}^{\alpha} \right\rangle \left\langle A^{\text{eff}} \right\rangle_{\text{H}} \left\langle \left( \omega_{\alpha} \cdot \partial_{\beta}^{\alpha} \cdot \partial_{\beta}^{\alpha} \cdot \partial_{\beta}^{\alpha} \partial_{\beta}^{\alpha} \cdot \partial_{\beta}^{\alpha} \cdot \partial_{\beta}^{\alpha} \right) \right\rangle_{\text{H}} \leq \left\langle \left( \omega_{\alpha} \cdot \partial_{\beta}^{\alpha} \cdot \$  $\mathbb{E}_{\mathcal{O}_{\mathcal{A}}}\left[\left\langle \varphi_{\mathcal{O}_{\mathcal{A}}} \right\rangle_{\mathcal{O}_{\mathcal{A}}} \right]_{\mathcal{O}_{\mathcal{A}}} = \left\langle \varphi_{\mathcal{O}_{\mathcal{A}}} \right\rangle_{\mathcal{O}_{\mathcal{A}}} \left\langle \varphi_{\mathcal{O}_{\mathcal{A}}} \right\rangle_{\mathcal{O}_{\mathcal{A}}} = \left\langle \varphi_{\mathcal{O}_{\mathcal{A}}} \right\rangle_{\mathcal{O}_{\mathcal{A}}} \left\langle \varphi_{\mathcal{O}_{\mathcal{A}}} \right\rangle_{\mathcal{O}_{\mathcal$ 

والمستوقية كالمواسطة والمراجع والمراجع والمتحرك والمستقرق والمستقرقين

 $\label{eq:1.1} \mu_{\alpha\beta}=\mu_{\alpha\beta}^2\qquad \quad \text{and} \quad \frac{1}{2}\frac{N}{\alpha}=\frac{1}{2}\frac{N}{\alpha}=\frac{1}{2}\frac{N}{\alpha}=\frac{1}{2}\frac{N}{\alpha}=\frac{N}{2}\frac{N}{\alpha}=\frac{N}{2}\frac{N}{\alpha},$ 

المحافظ المتحدث والمستعار والمتحارب المتعارض والمستعمر والمستعمر والمستقيم والمستعمر والمستعمر سيبها كك كامپيوتو بسيار بسيار بزرگت است. وظيفة او حراست ازكشور هو موقع ا هجوم بيگانگان است. the state of the state of the state of

سیج قادر است موقعیت و سرنحت هو هواپیما یا موشکی راکه بهسست ما در بحرکت باشد تعیین نماید. آلقدر حساس استکگاهی موقعیت پرواز پوندگان را هم گز ارش ميكند؛ در څامخان افاق بورگي، تعدادى از افسران نيروى هوايي درېشت صفحاتی نظیر تلویزیون، لشسته اند. بمحض اینکه سپج مسیر هواپیمایی واگرارش أكنك موقعيت آل هوابسا نخو ووى صفحا ظاهر موضود. كامييوتر بلافاصله سمت، ابرتقاع ، و سرعت آن را <del>تعیین میگ</del>ید.<br>منابع  $\label{eq:2} \mathcal{L}^{\text{in}}(\mathcal{L}^{\text{in}}(\mathcal{S})) \cong \mathcal{L}^{\text{in}}(\mathcal{S}) \cong \mathcal{L}^{\text{in}}(\mathcal{S})$ 

افسران نیروی هوایی دیکھیے مخصوصی در اختیار دارندکه میتوانند از کامپیوٹر سؤالاتی بکنند. اگر فکیکھیلا اور منظم کی ہواپیمای ٹجارتی است می -<mark>ثوبانند برای اطمینان از سیج هم کشتی تن شخصی کند چون سیج فهرست کامل تمام</mark> هواپیماهایی که آن روز قرار است کیلئی ناخته بروازکنند، دارد.

اگر از او دربارهٔ این پیچی الی به در سکن است در جواب بگوید: پیمواپیماییکه قرار بود درساعت تکه بعدازظهر از بوستون بهشیکاکو برود ده دقیقه بِيَتِكِيرِ دَارِدٍ. پس بايد درَهمين لحظه روى صفحه تلويزيون شما ظاهر شود.» احتمالا این همان هواپیمای بوستون بهشیکاگوستکه تأخیرکرده است.کارکنان نیروی هوایی آزمایشهای دیگری هم روی مسیر انجام میدهند تا مطمئن شوند. بعد نتیجه را به سبج میگویند. ازآن لحظه به بعد همچنانکه هواپیما ازروی صفحهٔ تلویزیون میگذرد کلمه د درکنارشظاهرمیشود: (کلمه د بعنیاین سیریک هواپیمای دوستاست.) تا اینجا در روی صفحهٔ تلویزیون فقط هواپیمای دوست وجود داشت. ولی همیشهکه اینطور نیست، ممکن استگاهی هم دشمن خیال پرواز هو فشبای ما را ۱. Sage بر *دن شیخ* به انگلیسی یعنی قرزانه و دانشمند....

ौर

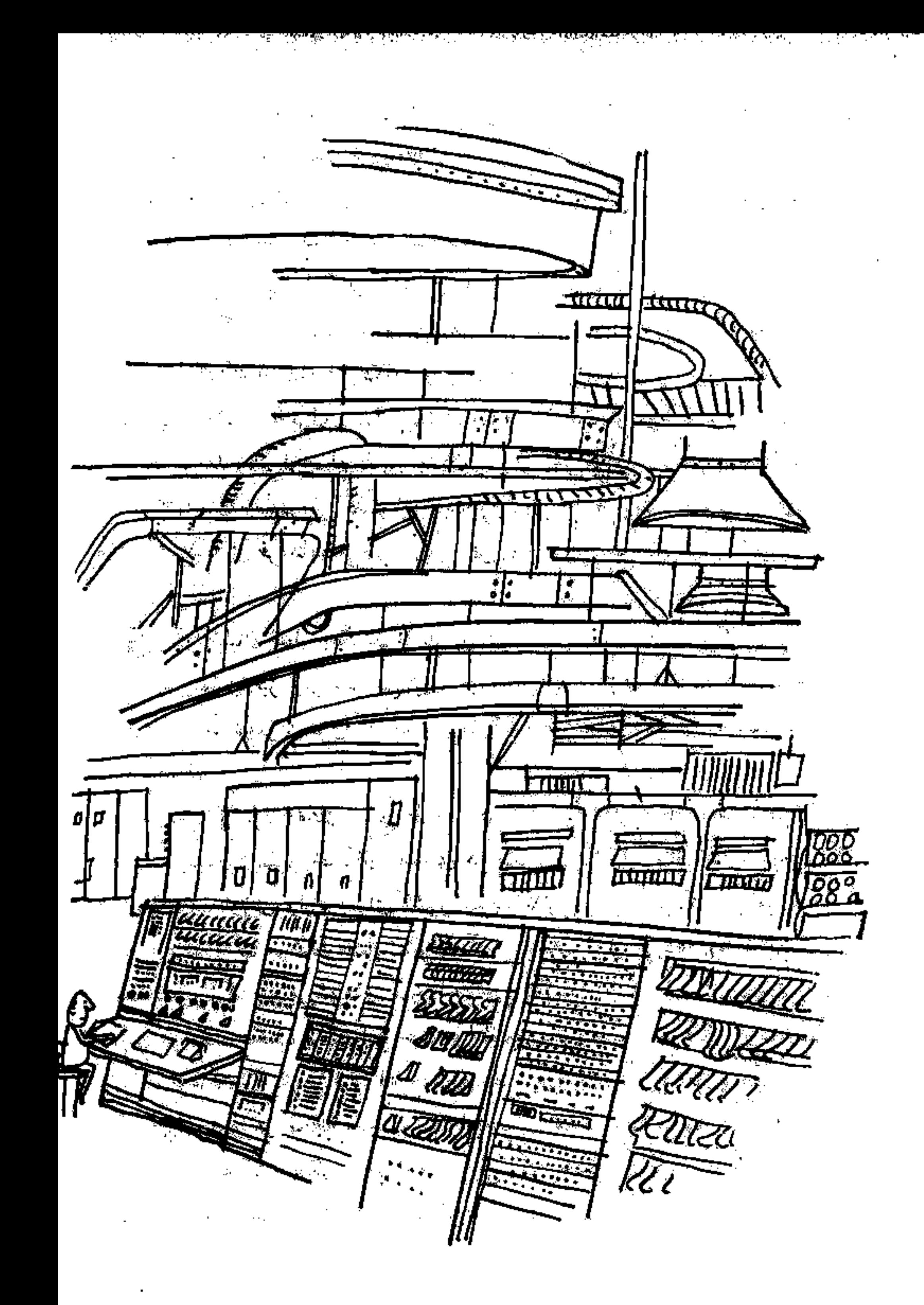

Ś

19

داشته باشد. برای آمادگی در چنین لحظاتی، هواپیماهای مخصوص و بی علبانی ساخته شدهکه درست مثل هواپیماهای دشمن عمل میکنند. گاهی اوقات یکی از این هواپیماها را برای تمرین و آزمایش سیج بهپرواز در میآورند. این هواپیما اگر صدهاکیلومتر هم تا سبج قاصله داشته باشد، او آن را بلافاصله پیدا میکند. خیلی سریع مسیرش را تعیین می کند و بهترین رونش جنگیدن با آن را پیشنهاد می نماید.

مثلا اگر لازم باشدکه هواپیماهای جنگنده بهاین هواپیما حملهکنند سیج تصمیم میگیردکه ازکدام فرودگاه، و چند فروند هواپیما بایستی پروازگند. یاممکن است سیج موشک را برای حمله پیشهاد نباید. آن وقت از موشکهای هدایت شونده ـاستفاده خواهد شد. او تمبایم دقایق جنگش را زیر تظر میگیرد و هرجاکه لازم باشد دستورات جدید صاحب که و این هجوزات فوسط ارتباط رادیویی برای خلبان «هزاییمای شکاری فرستاده می شرد. پسی در واقع هواپیمای شکاری راکامپیوتر سبج هدایت می کند

کار خلبان فقط جگینگی هواپسای دشمن آست. همچنینگآمهیوتر مقدار بنزین هواپیما را تیز ویر نظر پیچیرد. پمحض اینکه بنزینش نزدیک بهاتمام باشد هواپیما را بهنز دیکترین فرودگاه پیچاپ کند و هواپیمای دیگری به جایش بهپرواز َقِرَ *مِي*آورد.

یکی از برنسامههای سپولیکی تاثیر است. تاثیر کانز است موشکهای هدایت شونده را بطور خودکار کابلوی هواپیماهای دشمن روانه سازد. یعنی اگر هواپيمای متجاوزی وارد فشای کنور شود، تالموس بطور خودکار موقعیت آن را تعیین میکند و نیا موکی به این پیچهان آن را هدف قرار می دهدیم همهٔ این اعمال توسط کامپیوتر کترل کیلی شد ، این اینکه یا تکمک انسان نیست. بموضی اینکه نھائوں مولکت مناسب پیلی تھی کہ سال کیا اسٹاب کرد بطور خودکار دریب سنگین أ ينامكاه موشك را بازيگرايستانس مجتمعهم موشك را از ذاخل بنامگاه بهسطح زمین میآورد و بر لکله تخالیت آن کی بسیت هدف رها می بازد. البته همهٔ ما امیدواریم که هرگز حکیمی فل ندهد. کملی اگر حکی هرگترد با داشتن سیع و نمالموس احساس امنيت بيشترى عواهيمكراد

**7. آیا جای خال<sub>ی</sub> دارید؟** 

هر روز دفاتر خطوط هوایی برای اطمینان از اینکه خریدار هر بلیط جایش مشخص است یا نه ازکامپیوتر استفاده میکنند.

قبل از اینکهکامپیوترها وارد عمل شوند اگر می جواستیم بلیط هواپیما بخریم می بایست بهدفتر خطوط هوایی تلفن کنیم. متصدی بلیط، شماره تلفن شما را میگرفت و میگفت: «تا چند ساعت دیگر ، اگر چای خالی داشتیم بهشما تلفن 

بعد با دفتر مرکزی تماس میگوفت و ممکن بود بعداز چند ساعت اطلاع دهدكه متأسفانه جاى خالى دراين پوراز وجود نهاره. با اينهمه تأخير، حتى اگر جایی در خط هوایی دیگر هم بود، آن را از هست میدادیم. اما در حال خاضر از ايتهنه معطلي درفروش يا رزرو بليط المزي، باقي نعائده است و بايه ازكامپيوتر تشكركردا

اکمر وارد یکی از دفاتر خطوط هوایی شدی دنبال یک کامپیوتر بزرگ نگرد چونگامپیوتو احتمالاآنجا نیست، حتی امکان دارد در شهر دیگریکارگه اشته شده باشد. فقط چیزی نظیر تلویزیون یا یک ماشین جساب معمولی خواهی دید. خال

 $(\epsilon \gg)$ 

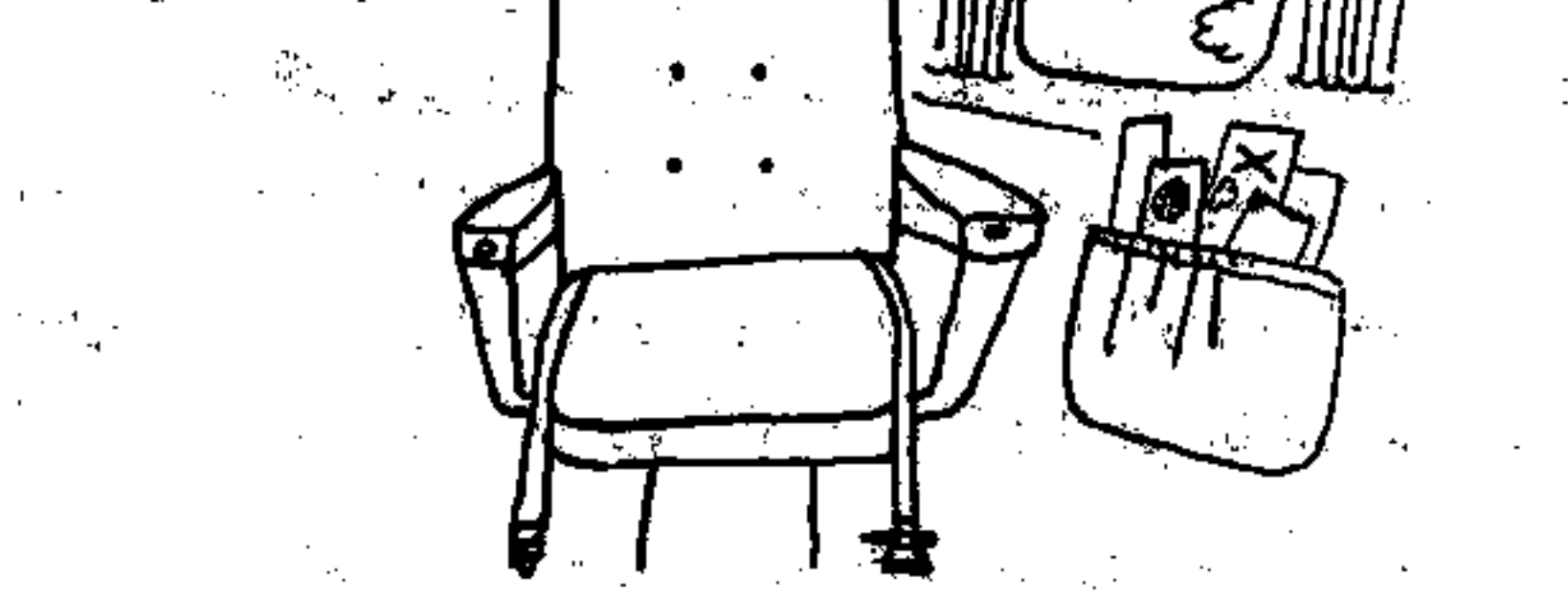

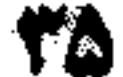

پهینیم طرزکار آن چطور است؟

فرض کنیم تصمیمگرفتهای ازشیکاگو بهنیویورله بروی. در هواپیمایی که قصد لیسوار شدن آن را داری، ٤٤ صندلی وجود دارد. میدانی که بلیط همهٔ این صندلیها لپهر شيکاگو بهفروش نمۍ رود، بلکه تعداد زيادی مسافر از شهرهای ديگر بهشيکاگو نی آیند تا با این هواپیما بهنیویورك بروند. بههرحال، بلیطهایشان را در شهرهای پسختلف خریداری کردهاند. خوب، وقتی می خواهی بلیط این پرواز را بخوی بهدفتر استخط هوایی تلفن می کنی و می گویی که یک جا در پرواز ۲۳۶ برای روز ۲۸ خرداد گی خواهی. متصدی به نشان دهندهٔ خودش مراجعه می کند. اول فکمهای را می زندکه لْمُحْصَوص شمارهٔ پرواز تو یعنی، ۲۳٤ است. تو می عواهی از شیکاگو پرواز کنی. گردکمه شبکاگو را خواهد زد.) تعداد بلیطی که میخواهی یک عدد است، (دکمه یک ارا میزند) بعد دکمهای را میزناکه معرف فروش بلیط است(اگر خواستیبلیط گو! پس بلدھی آن وقت دکمۂ مخصوص پس دادن و ا می زند.)

بلافاصله همة اين اطلاعات به كامپيوتر ادارة موكزى فرستاده مىشود ودر عرض سه ثانیه بر روی دستگاه معلوم میشودکه آیا برای تو جای خالبی وجود دارد آیا نه. اگر جای خالی نداشته باشلهٔ کله دی تواند دربارهٔ پروازهای بعدی تحقیق گند و برای تر بلیط رزروکند. پیچیدی بعد از اینکه بلیط را بهتو فروخت دکمهٔ ونورش را می زند وکامپیوتر بطور خودکار، صندلی تو را ازکل جاهای خالبیکم اسیکند. (اگر خواستی بلیط وایس بدهی کامپیوتر این صندلی وا بهجاهای خالی @ضافه میکند.) در هر لحظه، تعداد صندلیهای خالی که برای فروش آماده است <sub>ا</sub>در روی دستگاه مشخص و معلوم است. کامپیوترهای خطوط هوایی خدمت مهم ڇويگري هم براي مسافراڻ هواپيماها انجام مي،ده آیا تأکنون برای استقبال مسافری به نزودگاه رفتهای که هواپیمایش دو ساعت <sup>في</sup> تأخير داشته است؟ پـا اوِّ آن بدتر هواپيما زودت<sub>ه في</sub>سيده و مسافر محبوبت بعد از مدتی انتظار، و قبل از ورود تو به فرودگاه سوار اتوبوس شده و فرودگاه را تران <sup>اس</sup>کرده باشد؟ بله، اغلب در فرودگاههای کرچک از این اتفاقات می افتد. ولي در حال حاضر بهچنین اتفاقی برخورد نخواهیکرد. چون کافی است

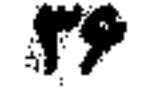

قبل از حرکت بهفرودگاه بهدفتر خط هوایی تلفن کنی و زمان ورود هواپیما را بپرسی. متصدی هم می تواند ازکامپیوتر سؤال کند. او دکمهٔ مخصوص این کار را میزند و جواب سریع و درستی بهتو خواهد داد. زیراکامپیوتر مرکزی میداندکه هواپيما الانكجاست و آيا تأخير خواهد داشت يا خير كامپيوترها با خدمانشان واقعاً مسافرت هوایی را سهل و دلپذیرکردهاند. شاید هم روزی بیشتر از اپنها بهخطوط هوایی خدمتکنند کسی چه میداند؟ ممکن است هواپیماهای آینده بچای خلبان از كامپيوٽر استفادهكنند.

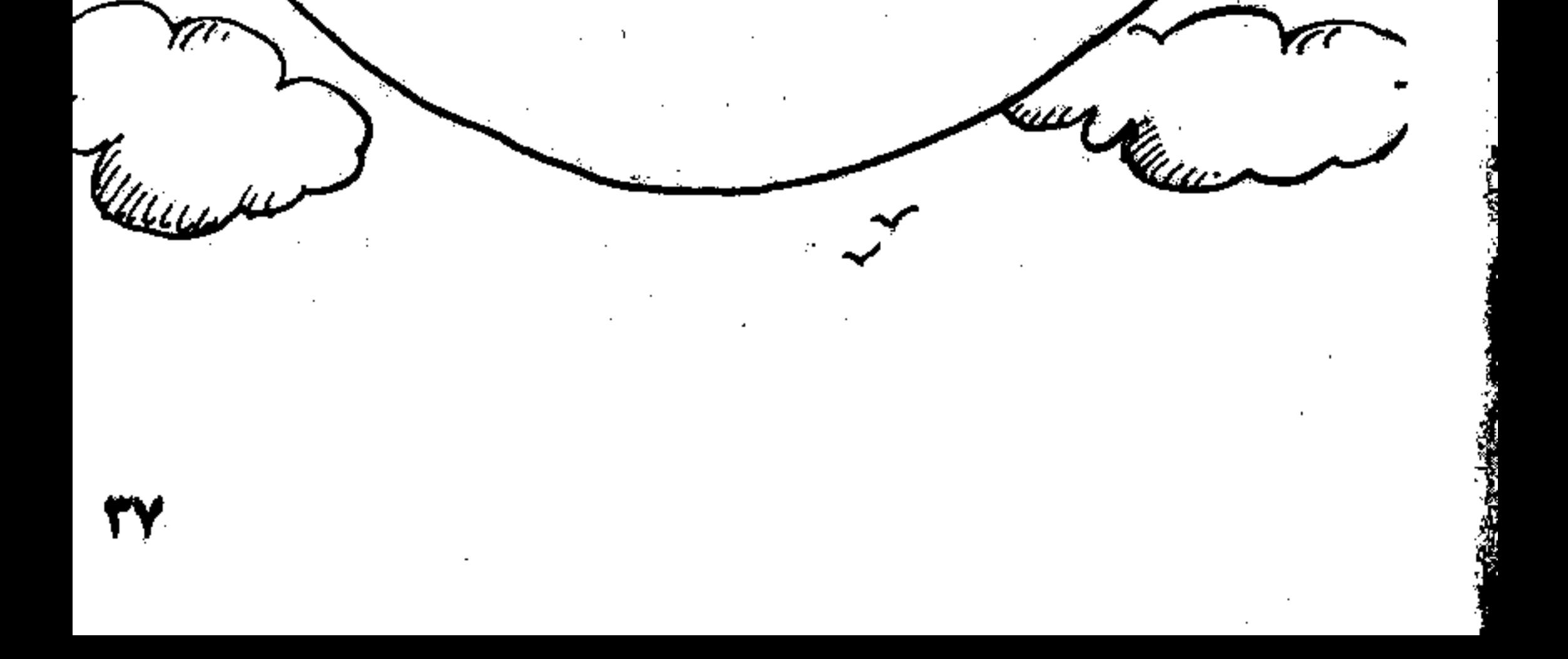

**۹. جایی که انسان کارهای نیست** 

یکی از مهیج ترین کارهای کامپیوتر که اخیراً برنامهریزی شده است، به کار انداختن ماشینآلات کارخانه ها بطور کلحوذکار است. البته ساختن کارخانههای خودکار فکر تمازهای نیست. در سال ۱۷۸٤، شخصی به نام المیود ادانز در فیلادلفیــا کمک آسیــای بخودکار ابداعکر د. در آن زمان این یک کار استثنایی شگفتانگیز بود. در صورتی که امروزه زیاد مهم بهنظر نم<sub>سی</sub>رسد، آسیافی «الیور» دارای تعدادی تسمههایتحردان بِهود. در اثرگشتن این تسمهها، دَانِهُهَا بِدِونِ دِمالتِ دِستِ بِهسمت سنگهایگردان أآسیا بهحرکت در میآمدند. بعد از آرد شدن نوسط همین تسمهها بهقسمت دیگری بمی فتند و در آنجا بستهبندی میشدند. بعداز بستهبندی ، باز هم توسط همین تسمهها ||ریور نبا<sub>ی</sub> انبار و آمادهٔ حمل میگردیدند.

فرق بین آسیای الیوراوانژ گارخانههای خودکار امروزی در چیست؟ ما پیمعمولاً فکر میکنیمکه دستگاه خودگار یعنی ایکه ما دکمهای را فشار بدهیم وخود. جستگاه بدون دخالت دست هماکلوها زا انجام بدهد. ولی امروزه حتی احتیاج پهزدن دکمه هم تيست. زيرآکامپيوټر اينکار را انجام مي،هد.

بیشترکارخانههاییکه محصولات صنعتی تولید میکنند توسطکامپیوتر اداره کی شو ند. برای مثال می توان از کارخانههای فولادسازی، اتومبیل سازی، تصفیهٔ إبروغن، هواپيماسازی وتشکيلات انرژی اتمی نام برد.

شرکت فورد یکی از پیشقدمان خودکارکر دن کارخانه های ماشین سازی است. لإمن تورا از نزدیک باکارخانهایکه موثورهای اتومبیل فورد را تهیه میکند، آشنا لیمی سازم: بدنهٔ موتور از فولاد ب<u>سیار سختی</u> درست شده و لازم است در آن إشرراخها حفرههایی بهاندازههای مختلف ایجاد شود. این سوراخها بایدکاملا ا مساوی وکاملا صاف ومنظم باشند. ماشینهای خودکار کارخانهٔ فورد، بدنهٔ موتورهای

学校

1. Oliver Evans

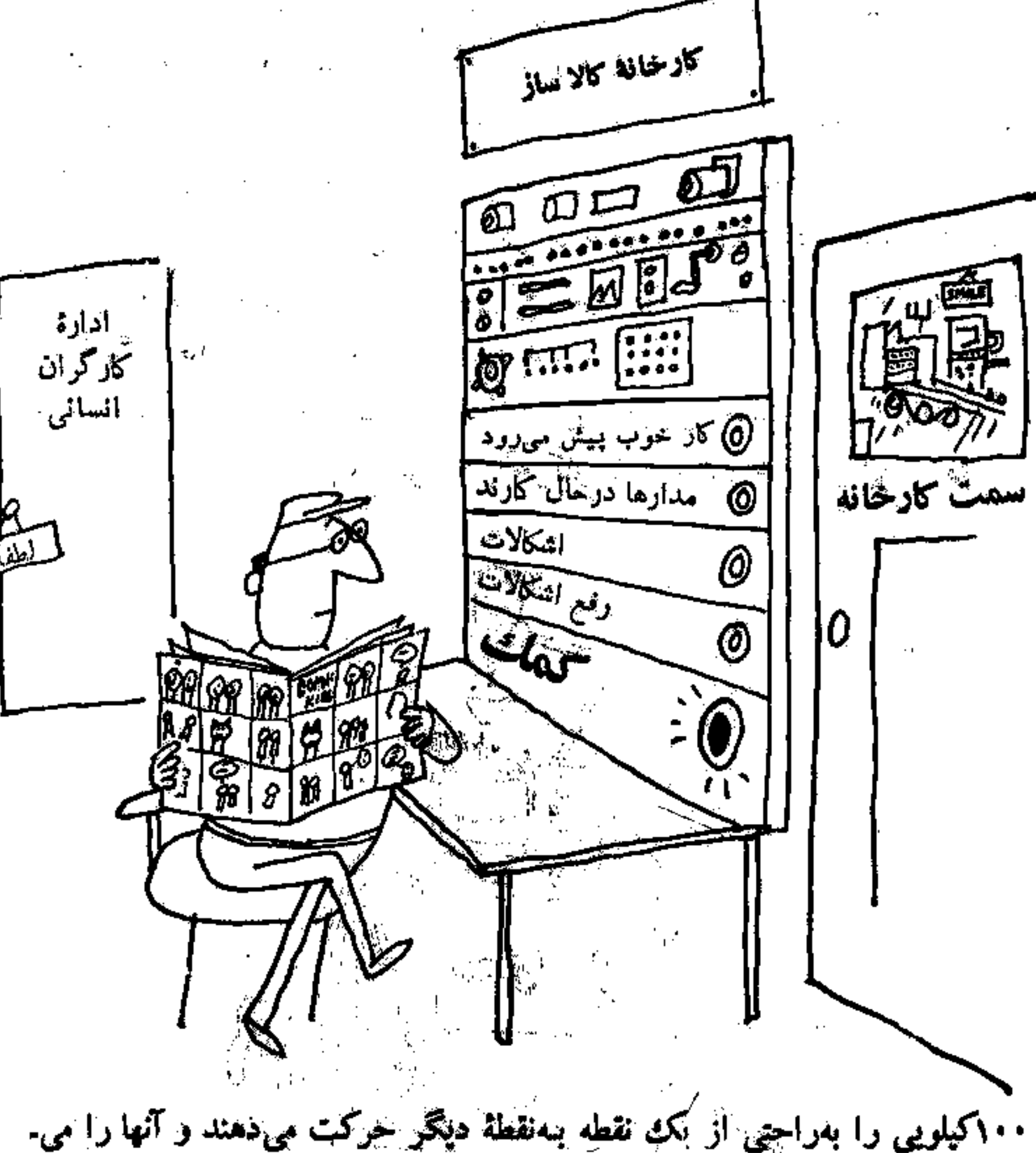

چرخانند، تا در موکعیت مناسب قرا<u>زگیر</u>ند. بعد منهٔ برق<sub>ی س</sub>وزاخ لازم را ایجاد میکندوآن را صاف وائدازهگیری میکند. اگر اندازهٔ سورآخ هرست نباشد ماشین متوقف مىشود وجواغ قرمزى روشن وخاموش مىشود، تأمتصدى مربوطه متوجه شود و عیب،ایچ کند. البته هواین موارد اصلاکار متوقف نسی شود، بلکه بدنههای موتورها برای سوراخ شدن بسته های دیگر فرستاده می شوند . وقتی متهای کند بشود، خوب نمی تواند سوراخ کند و طبعاً کارکند میشود.

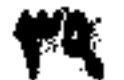

رو گذشته، وقتی این اتفاق می افتاد خیلی دیر متوجه می شدند و همین امر باعث ارتو تف کار می شد. اما حالا در حافظهٔ کامپیوتر مشخص است که هر قطعه باید چه مدت إكار بكند. بمحض اینكه این مدت تمام شد، چراغ مربوط بهآن قطعه در روی صفحهٔ آکنترل روشن می شود. متصدی مربوطه ماشین را برای چند لحظه خاموش می کند و بقطعه فرسوده شده را عوض میکند. در این صورت، دیگو بدنه هیچ موتوری با لیمنیه کند سوراخ نسی شود (چه اگر سوراغ بشود باید آن را دور انداخت.) اما این اپستگاهکار جالب دیگری هم انجام می**ده**د.

در اثر سوراخکردن و سوهان ردن بدنهٔ موتـور مَقدَّار زیادی برادهٔ قولاد یمو اطراف ماشین بهزمین می ریز د. در آخرکار ماشین بطور جمودکار این بر ادهها را

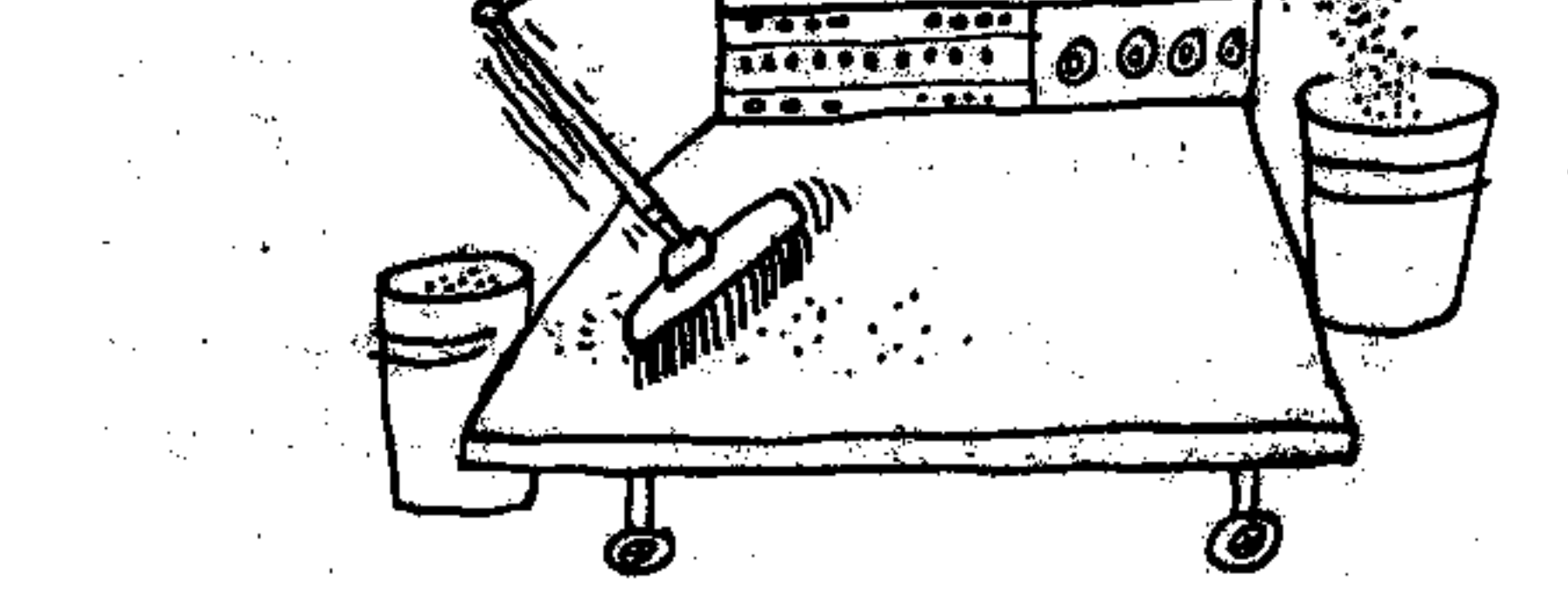

شیم اورنی سی تیمد را اظراف را اظلات سی تند. بغد براده فای جمع شده را به گارخانه می فرستند تا دوباره دوب شود و مورد استفاده قرارگیرد. كى مائىق كو دى ارتكى ، اكركر خريم كى الله من الله موتور درست می کند: در خنزری که منصفای قبل باکسک شه کسی با میشه یک بِلْلْكَامُوتُورُوْ مُيْ سَاتِحْتَمَا وَالْبَاسِ وَالْمَاسِينَ وَالْمَالِ وَالْمَاسِينَ وَالْمَالِ وَالْمَرْجَ توسع استكد ماشیهای حجو به كامپرتركمكه بزرگی بخسایع معمولی می کند ولی و پردهان خلکه در این لوع کارخانه ها افزایشنسه ایر د با وقت کامپیوتر هم می شود با صرف وقت وکارگر زیادتر حسین کار و اللحاح داد؟ الله به مسلم به

ولی این موضوع دربارهٔ صنایع اتمی بههیچرجه صدق نسیکند چون اگر کامپیوٹر ساخته نسیشد، احتمالا چنین صنایعی هم هرگر بهرجرد نسیآمد. یعنی کارخانههای بوق اتسی، زیردربایی های اتسی و سایر موارد استعمال بی نظیر این صنایع هرگز مورد استفاده قرار نعیگرفت.

وجودكامييوتو در اين نوع صنايع بددو دليل ضرورى است:

اول ابنکه این نوع کار احتیاج بسه آنچنان وقت وکنترل دقیقی داردکه انسان ِ از عهدهاش برنسیآید.

دوم، وقفي انتم فتكسته مي شود، اشعة مركّباري ازخود خارج ميكندكه هيچ انسان زندمای نیاید در معرض آن قرار یکیرد. در اینصورت باید همه کارها بطور خودکار پانجام شود. آلبته همین طورهم پست، یعنی متخصصین در پشت دیوارهای ضخم تر نوفاباليورس نشېنت تر سطانتي پون بيمام اهاقات داخل ۾ا صاحا مي -

( ) استفراد المستقرح المستقرح المستقرح المستقرح المستقرح المستقرح المستقرح المستقرح المستقرح المستقرح المستقرح المستقرح المستقرح المستقرح المستقرح المستقرح المستقرح المستقرح المستقرح المستقرح المستقرح المستقرح المستقرح ال سیسی مویض نشیده است از وجود آن هطلع نخوآهد شد<sub>))</sub> بـلاایی جاویخیری از این ا في إتفاقات كالجيوبو معظهوضى ساخته تشاه استهد أين كمابيوتر جيهط جراغ قومز بعلما خراهدتكهانكه فبهطاى راديواكتبو بهكجاي بدن فيلخص لجلليده است، بعد خیلی راحت میشود این ذرمعارا جداکر د و اثر آن را از بین برد. آنگاه چراغ سبز

 $\mathcal{L}(\mathcal{L}(\mathcal{$ 

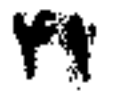

کامپیوتر دوممن میشود و هنجص یا حیال راحت می توانید از محلکارش بحارج

هود. وجودكامپيوټر هير مبتايع اتيمين جان بسيارى را از خطر مركمته نجات پیچمد. در صنایع معمولتی همکارگران را ازکارهای پردودار زهایی می بیشد و پھود جای آنها را میگیرد. اینکارگران چه بسا در محلهای دیگر دارای شنایهای پھر و پردرآمدتری شویں ہلا تعداد کثیری از آنھا میں انند در جود مسابع گانپوتر کارهای جالبی، به مستم بیاورند. زیر آکامپوتر دا اجتیاج به طراح سازنده؛ تهم میکند و به علم الله به تفت و کار کرده به پاید به به به به ای این امام این است و که به این این است است و که

しょうしゃがく いちかい しょうしゅ かいし Wegger a more important formity with our of any of the con-أناز المستنقص والمتحدث والمتحر المتحدد المتحدد المتحدد والمسالي الموارد المستعمل المتحدد المتحدد المتحدد المتحدد المتحدد المتحدد المتحدد المتحدد المتحدد المتحدد المتحدد المتحدد المتحدد المتحدد المتحدد المتحدد المتحدد المتح to see the good where the home filed

me - " wais a the whole of the first me. يال ا င်း ကျွန်းသည်။ သင်္ကနေ့ ကြိုးများ

the state of the same of the sound of the state of the state of the state of the state of the state Latin Latin and Compa (Call Company) (Company) And the same of the second for the second

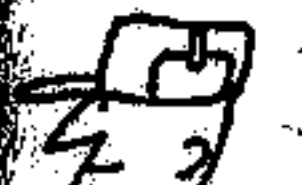

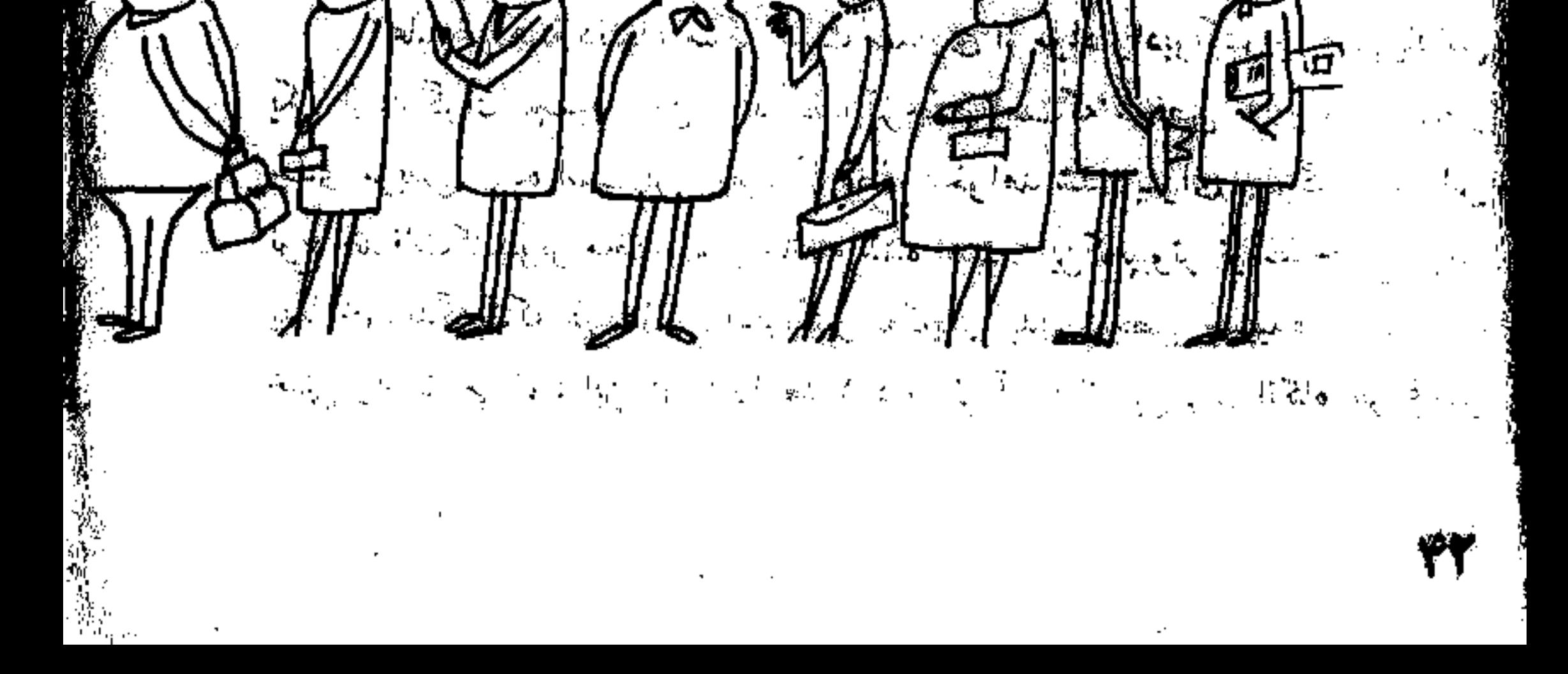

المركان وسأربط والمستريح المتعيضات والمحطور ويؤكدهم والمتواطن المتأثرة المتواطر والأرماء the common water showed by the financial company which is

in the service of the second the service of the service of the service of the service of the service of the service of the service of the service of the service of the service of the service of the service of the service o Automobile and the state of the state of the state of the state of the state of the state of the state of the state of the الارتباط وأراد Some of the Blue and the season of the same in go k  $3.21333338382822$  $\frac{1}{\sqrt{2}}$  $\mathcal{A}_i$  $\frac{1}{2}$  ,  $\frac{1}{2}$ Seine Standard Standard 化二氯化氢  $\mathbf{w}(\mathbf{w})$  ,  $\mathbf{w}(\mathbf{w})$ 

本科 ここ 神君 こここ  $\langle \hat{m} \hat{a}^{\dagger} \rangle_{\rm{DM}}$  ,  $\hat{a}$ **2000 下盘 火山 Hoop**  $\mathcal{L} = \mathcal{L}(\mathcal{C})$  . Adam (1962) - 대한민국의 대학 대학 기술 (1964)  $\label{eq:2} \mathcal{L}_{\text{max}} = \mathcal{L}_{\text{max}} \left( \mathcal{L}_{\text{max}} \right)$  $r$  ,  $r$  ,  $\approx$ 

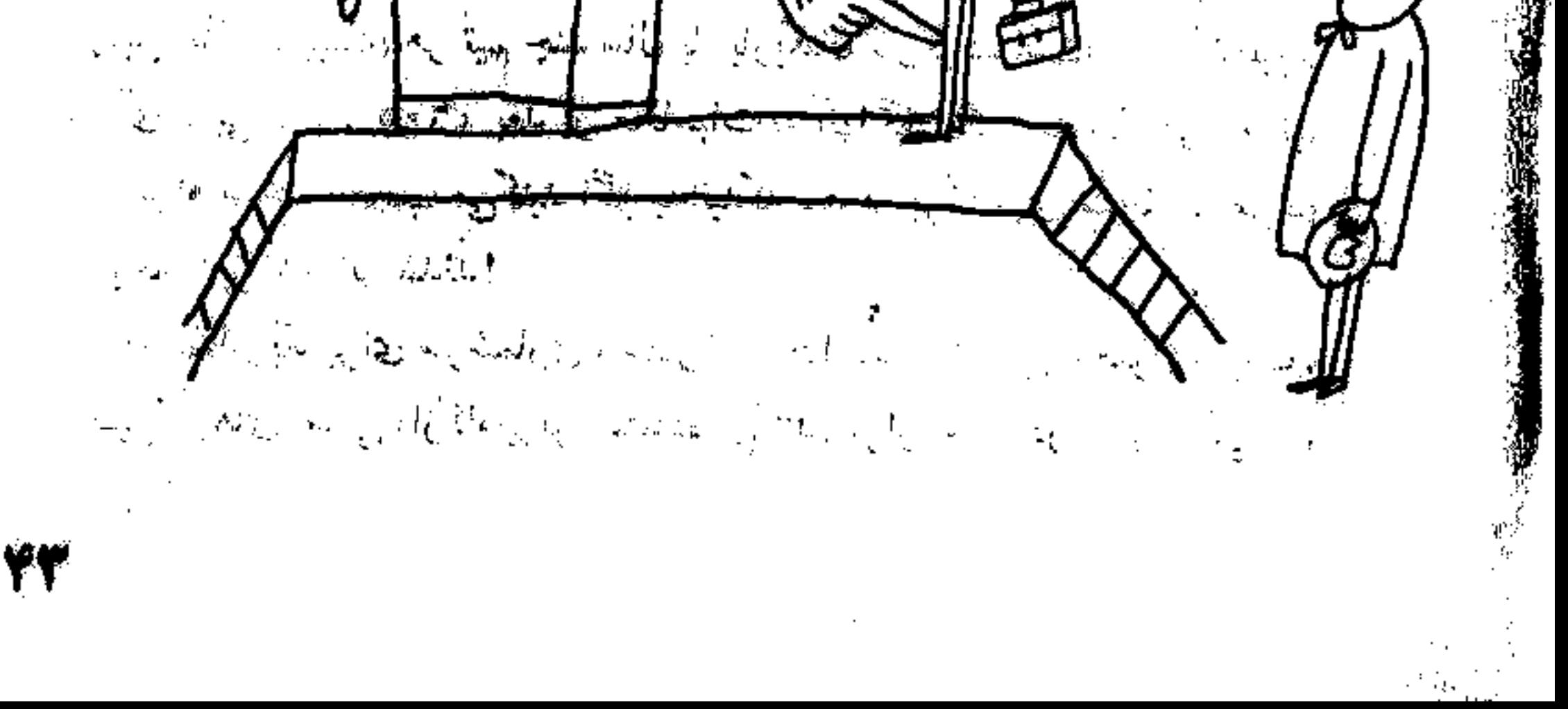

۱۰. کامپیو ترهای غیبگو

دیدیم کامپیوترها چهکمکهای مؤثری بهعلم و صنعت میکنند. اما برای کارهایی که آنها قادرند انجام دهند، نسیتوان حدی متصور شد!

التاريخ المعيران للمال المالي المعارضة والمعارض والمتحدث والمتحدث والمعارض والمعارض والمتحدث والمتحدث والمتحدث

در انتخابات سال ۱۹۰۲ امریکا، ناگهان همه متوجهکامپیوتر شدند. در آن سال آیزنهارر و آدلس\ستیونس، مشتنول میارزات انت فاباتی بودند. طبیعی بودکه همه سی خواستند از نتیجهٔ انتخابیایت جللج شونهد. عصر روز اول، وقتـی آراءآن ووز را بـهکامپیوتر بونبوابه داپیچه یونیواد جقایقی را دربـارهٔ نتیجهٔ انتخابات بیان كردكه بعدأ باعث تعجب مسكلينيس يعيلي لعظهاىكه فقط حدود سهميليون رأى تشمرده شده بود، پیش بینی کرکیکایی تا آن و دی از سال رس و هشت کارت انتخاباتی در چهل وسه استان تشکیل کنید. انتخابات را می برد. وقتی رأی گیری تسام شد و تعداد آراء مشخص؟ فیستگاهیهاتر به پیش بینی اش فقط چهار رای اشتباه کرده برد **!** 

این تنها پیش بینی ای ایلیست کا تنظیفی می تواند انجام بدهد. یکبار عدمای از نویسندگان ورزشی میخواستها برنده بسایته فوتبال دانشگاه پیترز بورگت و پنسپلوانیا وا از پیش تعیین کنند. آنها به تناخسان فولادی دولت، هن پیش بورگ، رفته و اجازه بهکار بردن آی . بی . ام . ۲۰۰ راگرافتند بعد اطلاعاتی از قبیل وزن اسرات بازیکیا و نسجه اوریهای قبلی آلها تم

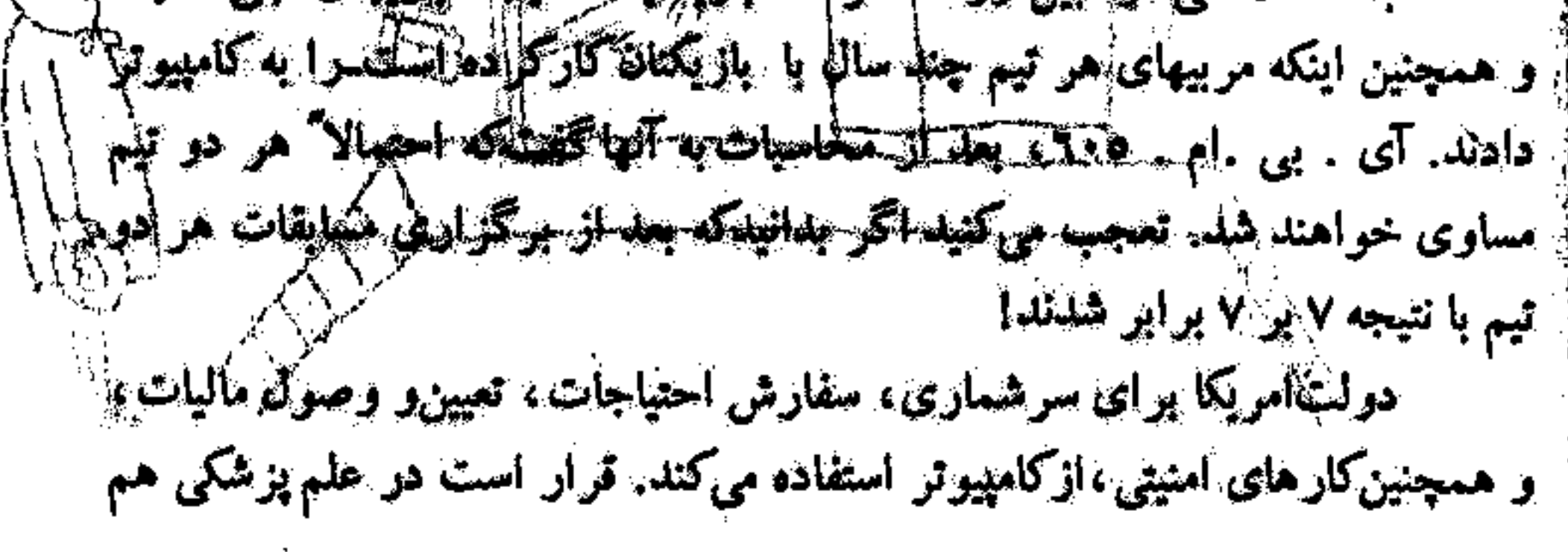

TOSOT SURVEYORD A TOMORROW LA LAM  $\mathbb{Z}$  and  $\mathbb{Z}$  and  $\mathbb{Z}$ ₩ŗ₩<del>Ŀ</del> **THE REAL**  $\mathbb{Z} \rightarrow \mathbb{Z} \rightarrow \mathbb{Z}$ i a ska smali a man shko

ازکامپیوتر استفاده شود. اولین پیچیده اسپاهاتی تشخیص لوغ بیماری است. بعضی مواقع دکتر میکھیں اللہ کیا گیا۔ در این معاینه خیلی چیزها َ دَسْتِگْيَرِ فَرَيْسِ مِنْ مِنْ اَسْتَاكَ دَارِ بِالْاَلِمُنْ كُلْمِنْ إِنْ انْوَاعِ فِإِدْرِ بِالْهِلْذِ وَ دَكَتر تا بِحال السنديا آن برخورد كرده بالقنار ياباني الواقع المجالس تعلج توجع بيمار كم راتعتين نمايد ا در این نوع جمالی کہ چاپان پنانیٹ جاتا جاتا ہے راک از وضع بیمار بهدست آور ده په کامپيونټي کې د او سانستان کال کې د او د ت

ا کامپیوٹر تحرکاخل احافظه ایکی ایک میں تکرددکه با ونتیج بیمار تطبیق بأكند و فرهرهای جُلداحظه پیهاری به استانیسی داده و بهدکتر اطلاع می دهد.

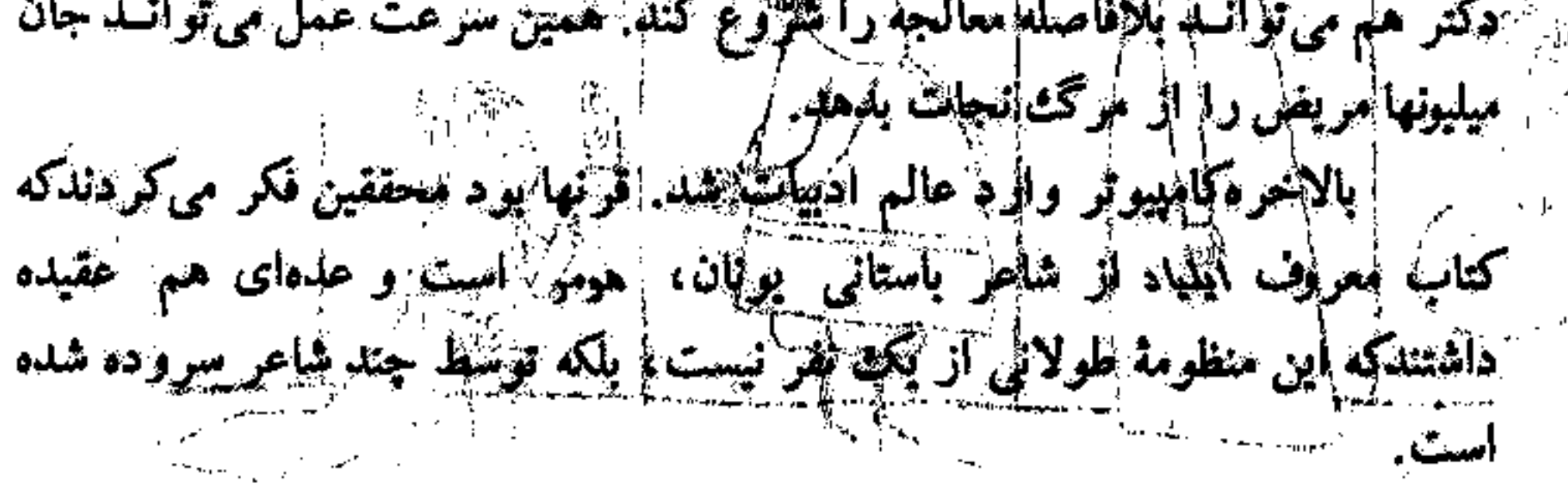

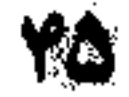

تا ابنكه يك فارغ التحصيل دانشگاهكلمبيا به ام جهمزمك دانو تصميمگرفت بهرای روشن شدن این موضوع از کامپیوتر کمک بگیرد. او بــرای هر سطر این ن<mark>ېشمر يک</mark>گارې سوړاخ پانه مخصوص نهيهکرد. در هرکارت طريقه قرارگرفتن گلگمات هر سطر تعیین شینه بود.کامپیوتر هم طوری برنامهریزی شفکه بتواند وزن للهي قافيه سطرها وأكاهم مقايسه كند كامپيوتر بعد از هوائدن همةكارتها، تعيين كرد آنکه بیشتر سطور الزنظر ترکیب و وزی وقایقکاهان شهیه هم هستند، یعنی در واقع ثابت نیند که این منظومهٔ معزوف توسط یک قفر سرّترده لتله استیم. اینکار حدود چهار يُبال طولكشيد. (البته آقائ جيمز، فلتطهر(ولوهآي تتعطيل آخرهمنته روي إين موضوع ئېخقىق مىكرد.) در صورت<sub>ى</sub>كە بلىرن لىشتادە\زكى كامپيوتر خدولاپچىنى ئاياچهل سال فیقت لازم بود تا اینکار انسجام بگیرد. البته فقطكامپيوترها منحصر بهاين چند نوعىگه فكركرهيم نيست، اقسام الباكا وتهيئ والمتقايل والهواد بالبا 不在习行社 **Increase 24 | C-2 LOO** ستند<br>خط  $\sim$   $\sqrt{2.336}$  ,  $\sqrt{3.333}$ آور ده به<del>ان در چ</del>

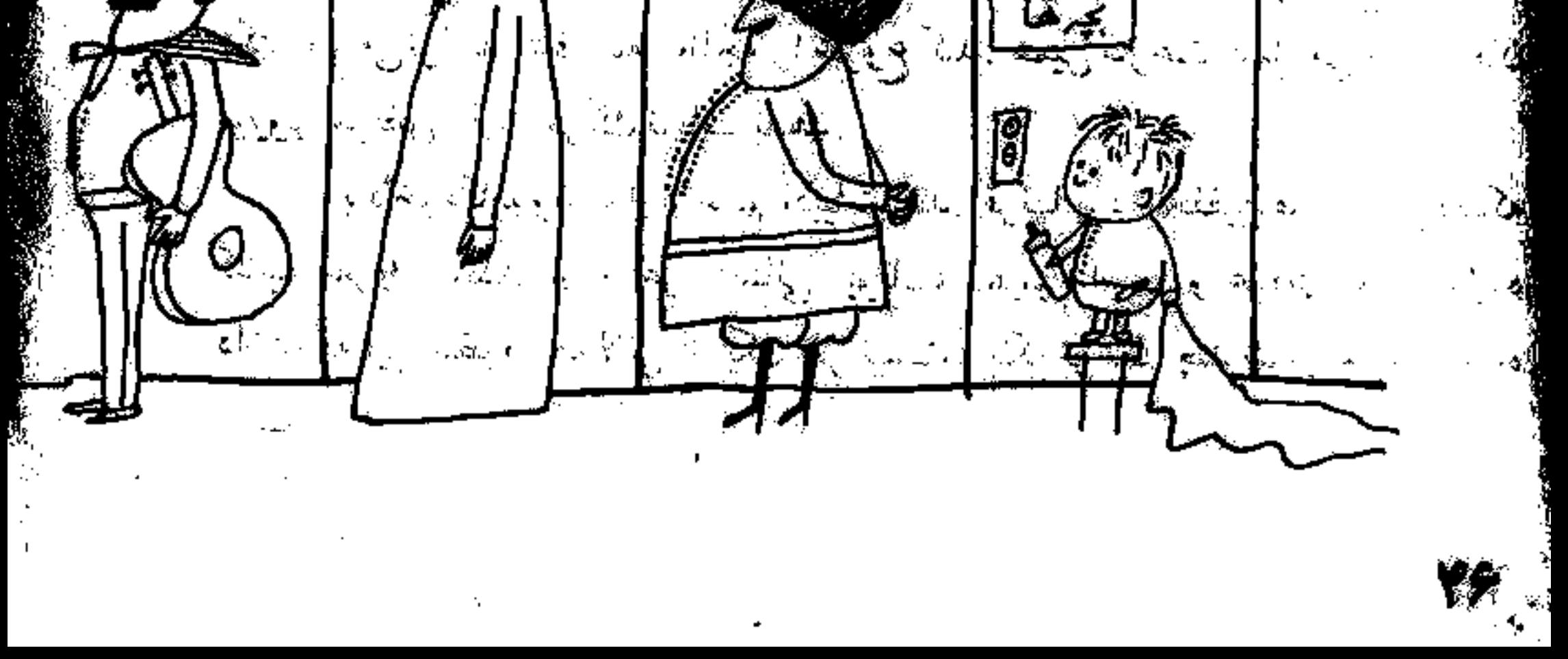